## **Installation**

Install **kubeadm, kubectl, kubelet**

<https://kubernetes.io/docs/setup/production-environment/tools/kubeadm/install-kubeadm/>

## **cluster create**

<https://kubernetes.io/docs/setup/production-environment/tools/kubeadm/create-cluster-kubeadm/>

## **use ansible to setup cluster**

[https://www.digitalocean.com/community/tutorials/how-to-create-a-kubernetes-cluster-using-kubead](https://www.digitalocean.com/community/tutorials/how-to-create-a-kubernetes-cluster-using-kubeadm-on-debian-9) [m-on-debian-9](https://www.digitalocean.com/community/tutorials/how-to-create-a-kubernetes-cluster-using-kubeadm-on-debian-9)

From: <https://niziak.spox.org/wiki/> - **niziak.spox.org**

Permanent link: **<https://niziak.spox.org/wiki/linux:kubernetes>**

Last update: **2019/07/31 12:20**

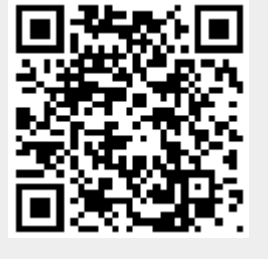